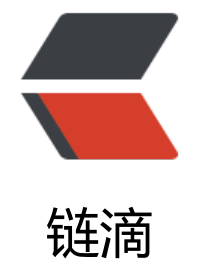

# 解[析 co](https://ld246.com)bra

作者: someone27889

- 原文链接:https://ld246.com/article/1587518015660
- 来源网站: [链滴](https://ld246.com/member/someone27889)
- 许可协议:[署名-相同方式共享 4.0 国际 \(CC BY-SA 4.0\)](https://ld246.com/article/1587518015660)

```
// Copyright © 2015 Steve Francia <spf@spf13.com>.
//
// Licensed under the Apache License, Version 2.0 (the "License");
// you may not use this file except in compliance with the License.
// You may obtain a copy of the License at
// http://www.apache.org/licenses/LICENSE-2.0
//
// Unless required by applicable law or agreed to in writing, software
// distributed under the License is distributed on an "AS IS" BASIS,
// WITHOUT WARRANTIES OR CONDITIONS OF ANY KIND, either express or implied.
// See the License for the specific language governing permissions and
// limitations under the License.
package main
import (
   "os"
   "github.com/spf13/cobra/cobra/cmd"
)
func main() {
  if err := cmd.Execute(); err := nil os.Exit(1)
   }
}
main.go 调用了 cmd 的 Excute 函数,如果没有错误信息则正常退出
var (
   // Used for flags.
   cfgFile string
   userLicense string
   rootCmd = &cobra.Command{
      Use: "cobra",
      Short: "A generator for Cobra based Applications",
      Long: `Cobra is a CLI library for Go that empowers applications.
This application is a tool to generate the needed files
to quickly create a Cobra application.`,
   }
)
首先定义了一些变量,cfgFile,userLicense,rootCmd
```

```
其中 rootCmd 是指针类型的 Command 结构体,传入了 Use,Short,Long,看一下 cobra 包下的 Com
and 结构体类型
```

```
type Command struct {
   // Use is the one-line usage message.
   Use string
```
// Aliases is an array of aliases that can be used instead of the first word in Use.

Aliases []string

 // SuggestFor is an array of command names for which this command will be suggested - // similar to aliases but only suggests. SuggestFor []string

 // Short is the short description shown in the 'help' output. Short string

 // Long is the long message shown in the 'help <this-command>' output. Long string

 // Example is examples of how to use the command. Example string

 // ValidArgs is list of all valid non-flag arguments that are accepted in bash completions ValidArgs []string

 // ValidArgsFunction is an optional function that provides valid non-flag arguments for bas completion.

// It is a dynamic version of using ValidArgs.

// Only one of ValidArgs and ValidArgsFunction can be used for a command.

 ValidArgsFunction func(cmd \*Command, args []string, toComplete string) ([]string, ShellCo pDirective)

 // Expected arguments Args PositionalArgs

// ArgAliases is List of aliases for ValidArgs.

// These are not suggested to the user in the bash completion,

// but accepted if entered manually.

ArgAliases []string

.

.

// BashCompletionFunction is custom functions used by the bash autocompletion generato

BashCompletionFunction string

// Deprecated defines, if this command is deprecated and should print this string when use

Deprecated string

 // Hidden defines, if this command is hidden and should NOT show up in the list of availab e commands.

Hidden bool

// Annotations are key/value pairs that can be used by applications to identify or

// group commands.

Annotations map[string]string

 // Version defines the version for this command. If this value is non-empty and the comma d does not

 // define a "version" flag, a "version" boolean flag will be added to the command and, if sp cified,

 // will print content of the "Version" variable. A shorthand "v" flag will also be added if the // command does not define one.

#### Version string

// The \*Run functions are executed in the following order:

- // \* PersistentPreRun()
- // \* PreRun()
- // \* Run()
- // \* PostRun()
- // \* PersistentPostRun()

// All functions get the same args, the arguments after the command name.

//

// PersistentPreRun: children of this command will inherit and execute.

PersistentPreRun func(cmd \*Command, args []string)

// PersistentPreRunE: PersistentPreRun but returns an error.

PersistentPreRunE func(cmd \*Command, args []string) error

// PreRun: children of this command will not inherit.

PreRun func(cmd \*Command, args []string)

// PreRunE: PreRun but returns an error.

PreRunE func(cmd \*Command, args []string) error

// Run: Typically the actual work function. Most commands will only implement this.

Run func(cmd \*Command, args []string)

// RunE: Run but returns an error.

RunE func(cmd \*Command, args []string) error

// PostRun: run after the Run command.

PostRun func(cmd \*Command, args []string)

// PostRunE: PostRun but returns an error.

PostRunE func(cmd \*Command, args []string) error

// PersistentPostRun: children of this command will inherit and execute after PostRun.

PersistentPostRun func(cmd \*Command, args []string)

// PersistentPostRunE: PersistentPostRun but returns an error.

PersistentPostRunE func(cmd \*Command, args []string) error

 // SilenceErrors is an option to quiet errors down stream. SilenceErrors bool

 // SilenceUsage is an option to silence usage when an error occurs. SilenceUsage bool

 // DisableFlagParsing disables the flag parsing. // If this is true all flags will be passed to the command as arguments. DisableFlagParsing bool

 // DisableAutoGenTag defines, if gen tag ("Auto generated by spf13/cobra...") // will be printed by generating docs for this command. DisableAutoGenTag bool

 // DisableFlagsInUseLine will disable the addition of [flags] to the usage // line of a command when printing help or generating docs DisableFlagsInUseLine bool

 // DisableSuggestions disables the suggestions based on Levenshtein distance // that go along with 'unknown command' messages. DisableSuggestions bool

 // SuggestionsMinimumDistance defines minimum levenshtein distance to display suggest ons.

// Must be  $> 0$ . SuggestionsMinimumDistance int

 // TraverseChildren parses flags on all parents before executing child command. TraverseChildren bool

 // FParseErrWhitelist flag parse errors to be ignored FParseErrWhitelist FParseErrWhitelist

ctx context.Context

 // commands is the list of commands supported by this program. commands []\*Command // parent is a parent command for this command. parent \*Command // Max lengths of commands' string lengths for use in padding. commandsMaxUseLen int commandsMaxCommandPathLen int commandsMaxNameLen int // commandsAreSorted defines, if command slice are sorted or not. commandsAreSorted bool // commandCalledAs is the name or alias value used to call this command. commandCalledAs struct { name string called bool

}

 // args is actual args parsed from flags. args []string // flagErrorBuf contains all error messages from pflag. flagErrorBuf \*bytes.Buffer // flags is full set of flags. flags \*flag.FlagSet // pflags contains persistent flags. pflags \*flag.FlagSet // lflags contains local flags. lflags \*flag.FlagSet // iflags contains inherited flags. iflags \*flag.FlagSet // parentsPflags is all persistent flags of cmd's parents. parentsPflags \*flag.FlagSet // globNormFunc is the global normalization function // that we can use on every pflag set and children commands globNormFunc func(f \*flag.FlagSet, name string) flag.NormalizedName // usageFunc is usage func defined by user.

 usageFunc func(\*Command) error // usageTemplate is usage template defined by user. usageTemplate string // flagErrorFunc is func defined by user and it's called when the parsing of // flags returns an error. flagErrorFunc func(\*Command, error) error // helpTemplate is help template defined by user. helpTemplate string

 // helpFunc is help func defined by user. helpFunc func(\*Command, []string) // helpCommand is command with usage 'help'. If it's not defined by user, // cobra uses default help command. helpCommand \*Command // versionTemplate is the version template defined by user. versionTemplate string

 // inReader is a reader defined by the user that replaces stdin inReader io.Reader // outWriter is a writer defined by the user that replaces stdout outWriter io.Writer // errWriter is a writer defined by the user that replaces stderr errWriter io.Writer

}

Command 结构体中定义了好多属性,挨个看看都是干嘛的

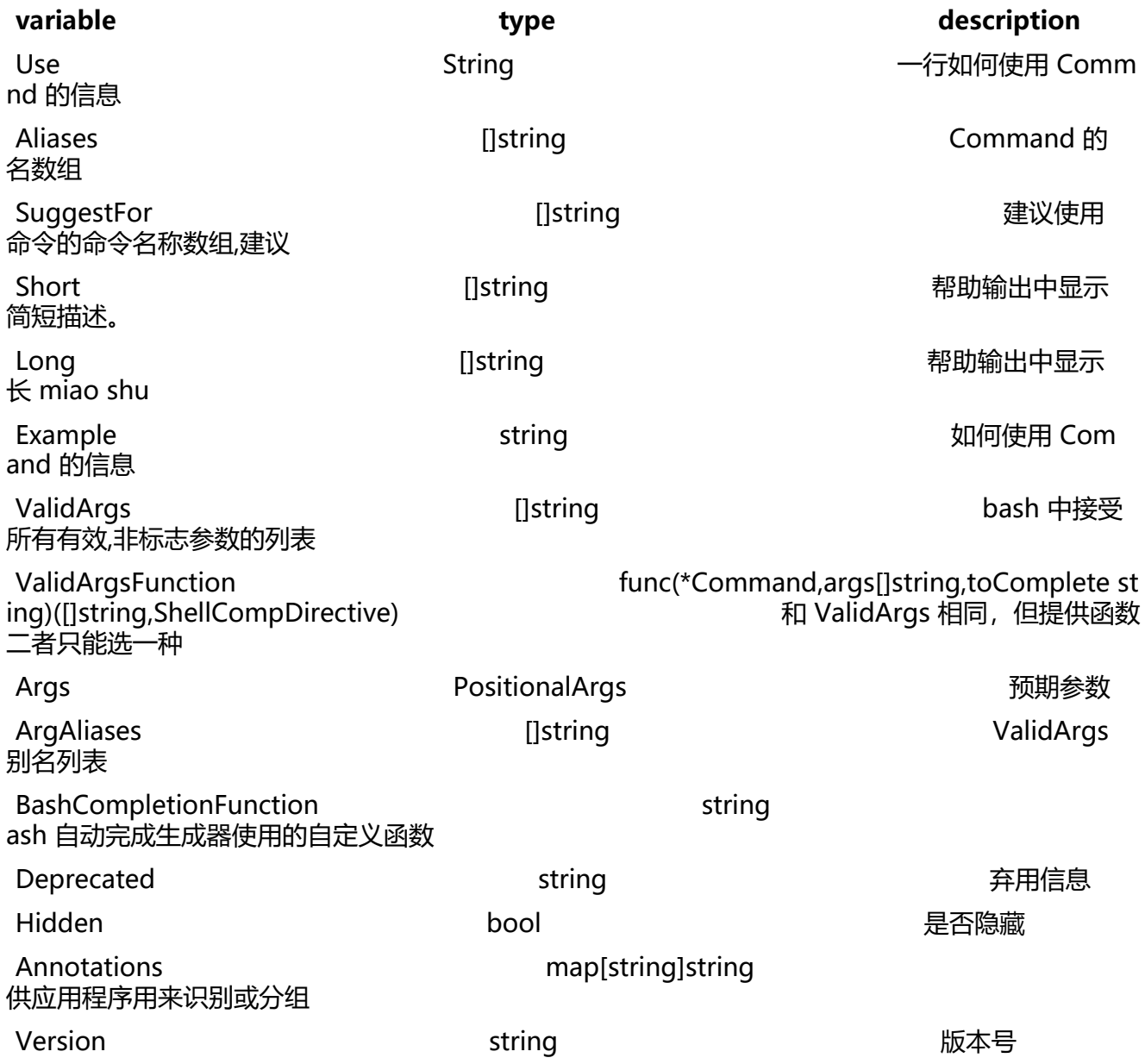

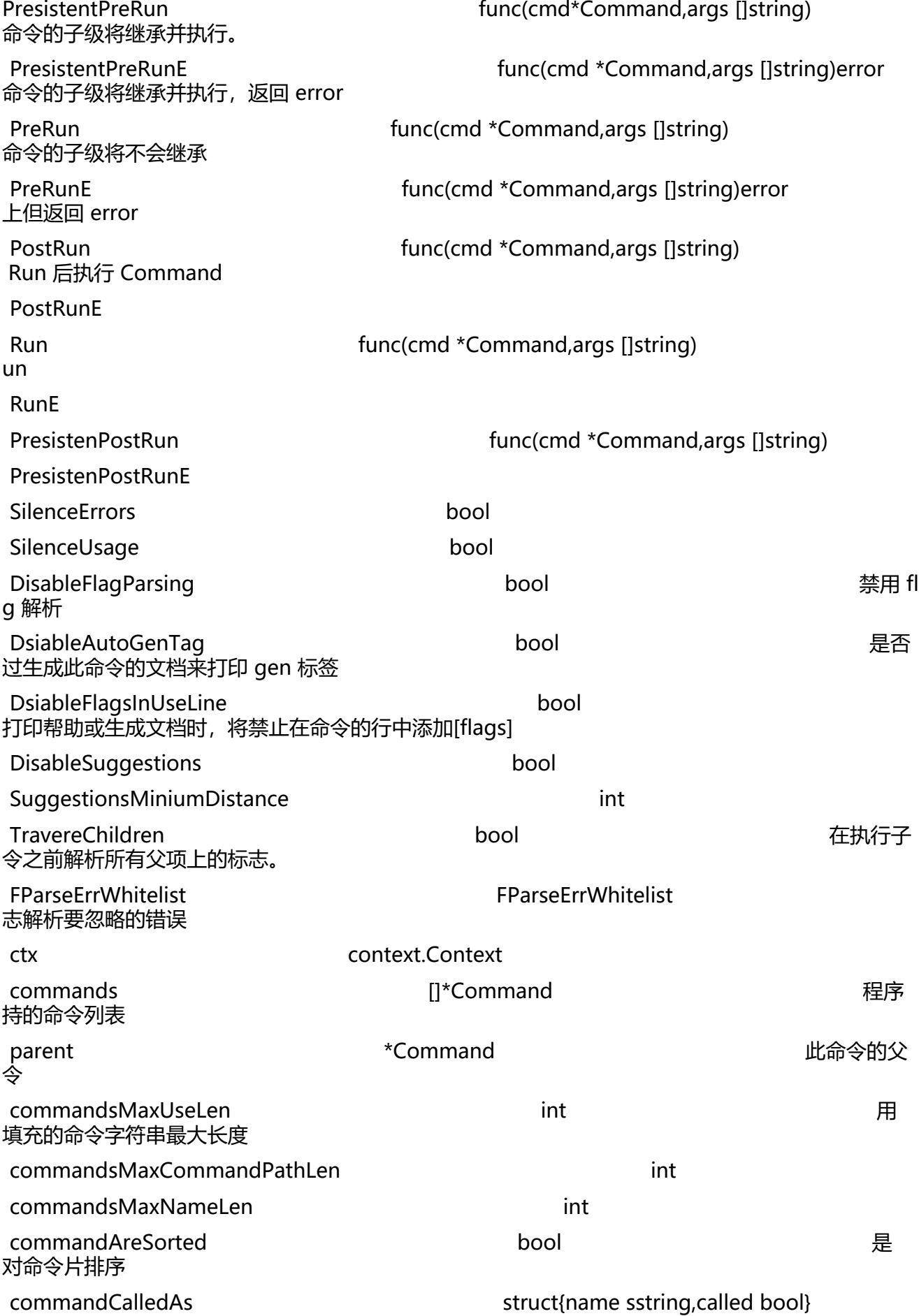

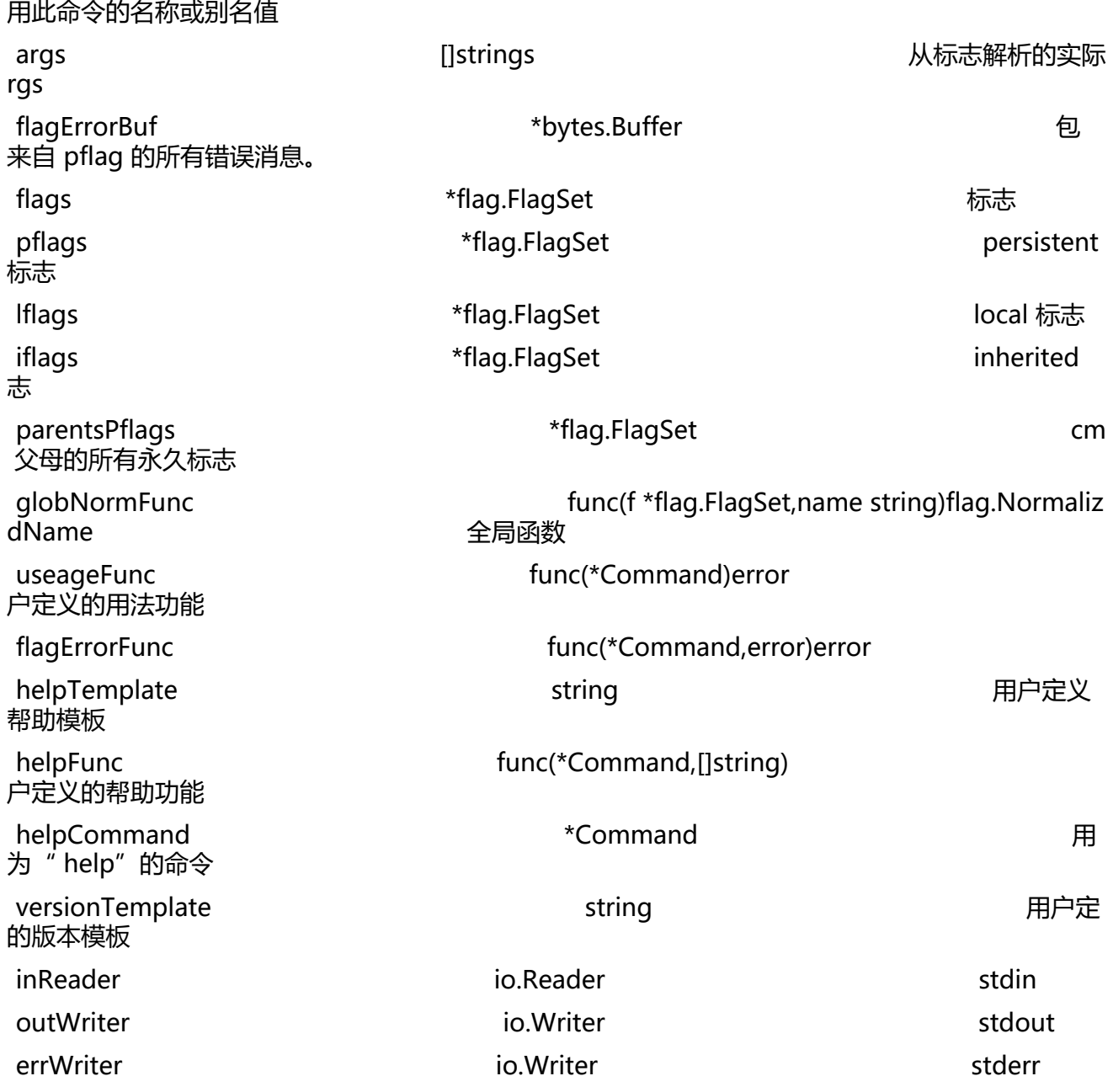

然后是 init 函数,使用 root 文件 cmd.Excute 时自动调用

cobra.OnInitialize(initConfig)

这条代码调用到

```
func SetConfigFile(in string) { v.SetConfigFile(in) }
func (v *Viper) SetConfigFile(in string) {
 if in != "" {
      v.configFile = in
   }
}
```
SetConfigFile 调用结构体 Viper 的 SetConfigFIle 函数

viper 包的 init 函数

```
func New() *Viper {
  v := new(Viper) v.keyDelim = "."
   v.configName = "config"
   v.configPermissions = os.FileMode(0644)
   v.fs = afero.NewOsFs()
   v.config = make(map[string]interface{})
   v.override = make(map[string]interface{})
   v.defaults = make(map[string]interface{})
   v.kvstore = make(map[string]interface{})
   v.pflags = make(map[string]FlagValue)
   v.env = make(map[string]string)
   v.aliases = make(map[string]string)
   v.typeByDefValue = false
```
return v

}

viper 是个什么东西呢, 康康

type Viper struct { // 分隔键列表的定界符 // 用于一次性访问嵌套值 keyDelim string

 // 查找配置文件的路径 configPaths []string

 // 读取配置文件地址的类型 fs afero.Fs

 // 一组远程提供程序以搜索配置 remoteProviders []\*defaultRemoteProvider

 // 配置文件名称 configName string configFile string configType string // 文件权限 configPermissions os.FileMode // 环境前缀 envPrefix string automaticEnvApplied bool envKeyReplacer \*strings.Replacer allowEmptyEnv bool

 config map[string]interface{} override map[string]interface{} defaults map[string]interface{} kvstore map[string]interface{} pflags map[string]FlagValue env map[string]string aliases map[string]string typeByDefValue bool

```
//将读取的属性存储在对象上, 以便我们可以按顺序写回并带有注释。
   //仅当读取的配置是属性文件时才使用。
   properties *properties.Properties
   onConfigChange func(fsnotify.Event)
}
func SetConfigFile(in string) { v.SetConfigFile(in) }
func (v *Viper) SetConfigFile(in string) {
  if in != "" {
     // 将viper结构体重的 configFile配置成 
     v.configFile = in
   }
}
func initConfig() {
  if cfgFile != "" {
     // 如果配置了配置文件地址则 viper结构体设置此文件
     viper.SetConfigFile(cfgFile)
   } else {
     // 否则从home开始找配置文件
     home, err := homedir.Dir()
    if err := nil er(err)
     }
     // viper配置寻找配置文件的目录
     viper.AddConfigPath(home)
     // 寻找以.cobra结尾的文件
     viper.SetConfigName(".cobra")
   }
   // 自动判断系统环境并应用
   // 这个函数将viper.automaticEnvApplied gai we
   viper.AutomaticEnv()
   // 如果读取配置文件出错
  if err := viper. ReadInConfig(); err == nil fmt.Println("Using config file:", viper.ConfigFileUsed())
   }
}
```
# 然后看下一句

rootCmd.PersistentFlags().StringVar(&cfgFile, "config", "", "config file (default is \$HOME/.cobr .yaml)")

```
// 返回当前命令中设置的持久性FlagSet
func (c *Command) PersistentFlags() *flag.FlagSet {
   // 如果command的pflgs-FlagSet为空
  if c.pflags == nil {
     // 那么新建一个
     c.pflags = flag.NewFlagSet(c.Name(), flag.ContinueOnError)
     if c.flagErrorBuf == nil {
        c.flagErrorBuf = new(bytes.Buffer)
     }
```

```
 c.pflags.SetOutput(c.flagErrorBuf)
   }
   // return 回这个FlagSet,指针类型
   return c.pflags
}
```
什么是flag呢,比如xxx create --name ferried,在这段command中,create为command,--name为crea e的flag

# 看一眼FlagSet 结构体

```
type FlagSet struct {
   Usage func()
   SortFlags bool
   ParseErrorsWhitelist ParseErrorsWhitelist
   name string
   parsed bool
   actual map[NormalizedName]*Flag
  orderedActual []*Flag
  sortedActual []*Flag
   formal map[NormalizedName]*Flag
   orderedFormal []*Flag
  sortedFormal []*Flag
   shorthands map[byte]*Flag
   args []string // arguments after flags
  argsLenAtDash int<br>errorHandling Erro
                ErrorHandling
   output io.Writer 
  interspersed bool args
   normalizeNameFunc func(f *FlagSet, name string) NormalizedName
   addedGoFlagSets []*goflag.FlagSet
}
```
# StringVar

```
func (f *FlagSet) StringVar(p *string, name string, value string, usage string) {
   f.VarP(newStringValue(value, p), name, "", usage)
}
```
# 最后走到,新建一个Flag,然后加入到FlagSet中

```
func (f *FlagSet) VarPF(value Value, name, shorthand, usage string) *Flag {
   // Remember the default value as a string; it won't change.
  flag := 8Flag\{ Name: name,
      Shorthand: shorthand,
     Usage: usage,
     Value: value,
      DefValue: value.String(),
   }
   f.AddFlag(flag)
   return flag
}
```

```
Flag结构体,一个FlagSet对应多个Flag
```
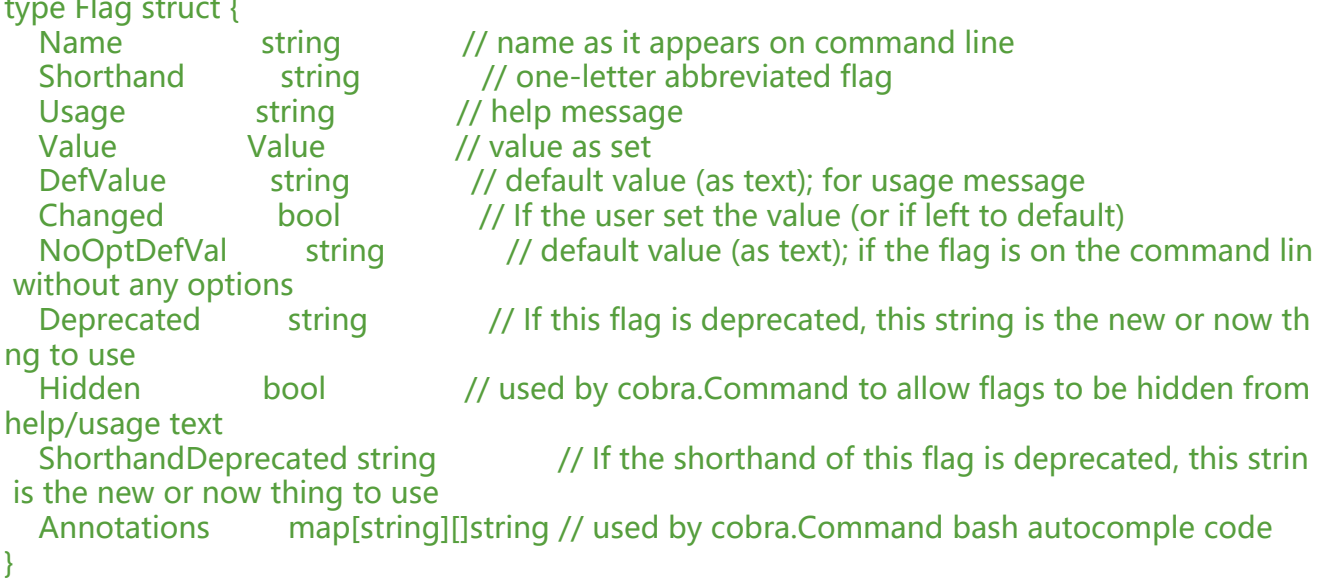

至此一个flag就加入到command中了.

## 再往下看

```
// 这里除了StringP 其余都与 上面的函数相同
rootCmd.PersistentFlags().StringP("author", "a", "YOUR NAME", "author name for copyright at
ribution")
```
不同点在于 shorthand属性

举例

command create --name ferried

command create -n ferried

这里 --name 和 -n 分别对应StringVar,StringP

```
再来重新对比一下三个String函数
```

```
StringP
StringVar
StringVarP
```

```
func (f *FlagSet) StringP(name, shorthand string, value string, usage string) *string {
  p := new(string) f.StringVarP(p, name, shorthand, value, usage)
   return p
}
```

```
func (f *FlagSet) StringVar(p *string, name string, value string, usage string) {
   f.VarP(newStringValue(value, p), name, "", usage)
```

```
}
```

```
func (f *FlagSet) StringVarP(p *string, name, shorthand string, value string, usage string) {
   f.VarP(newStringValue(value, p), name, shorthand, usage)
```
}

区别就在于shorthand和\*string

#### 再往下看

```
rootCmd.PersistentFlags().Bool
func (f *FlagSet) Bool(name string, value bool, usage string) *bool {
   return f.BoolP(name, "", value, usage)
}
func (f *FlagSet) BoolP(name, shorthand string, value bool, usage string) *bool {
  p := new(bool) f.BoolVarP(p, name, shorthand, value, usage)
   return p
}
func (f *FlagSet) BoolVarP(p *bool, name, shorthand string, value bool, usage string) {
   flag := f.VarPF(newBoolValue(value, p), name, shorthand, usage)
   flag.NoOptDefVal = "true"
}
func (f *FlagSet) VarPF(value Value, name, shorthand, usage string) *Flag {
   // Remember the default value as a string; it won't change.
  flag := 8Flag\{ Name: name,
     Shorthand: shorthand,
     Usage: usage,
     Value: value,
     DefValue: value.String(),
 }
   f.AddFlag(flag)
   return flag
}
也是处理一下值的转换然后shorhand不同,加一个Flag结构体到Command的pflag中
再往下看
// 绑定 author ,第二个参数是 查找出的flag
viper.BindPFlag("author", rootCmd.PersistentFlags().Lookup("author"))
// lookup调用了FlagSet.lookup函数,传入了normalize配置的函数来 format一下flag的name
func (f *FlagSet) Lookup(name string) *Flag {
   return f.lookup(f.normalizeFlagName(name))
}
// 最后return 出去这个Flag
func (f *FlagSet) lookup(name NormalizedName) *Flag {
   return f.formal[name]
}
// 然后调用 Viper结构体中的BindPFlag
func BindPFlag(key string, flag *pflag.Flag) error { return v.BindPFlag(key, flag) }
func (v *Viper) BindPFlag(key string, flag *pflag.Flag) error {
   return v.BindFlagValue(key, pflagValue{flag})
}
// return error或者nil
```

```
func BindFlagValue(key string, flag FlagValue) error {
 return v.BindFlagValue(key, flag) 
}
func (v *Viper) BindFlagValue(key string, flag FlagValue) error {
   // 如果 flag为空
  if flag == nil {
      // 异常信息
      return fmt.Errorf("flag for %q is nil", key)
   }
  // 如果可以找到,那么viper的pflugs这个FlagSet[key]设置成flag结构体, 返回nil
   v.pflags[strings.ToLower(key)] = flag
   return nil
}
```
## 再往下看

```
 // 绑定好了就可以设置默认值了
 viper.SetDefault("author", "NAME HERE <EMAIL ADDRESS>")
 viper.SetDefault("license", "apache")
```
# 看一下命令执行结果

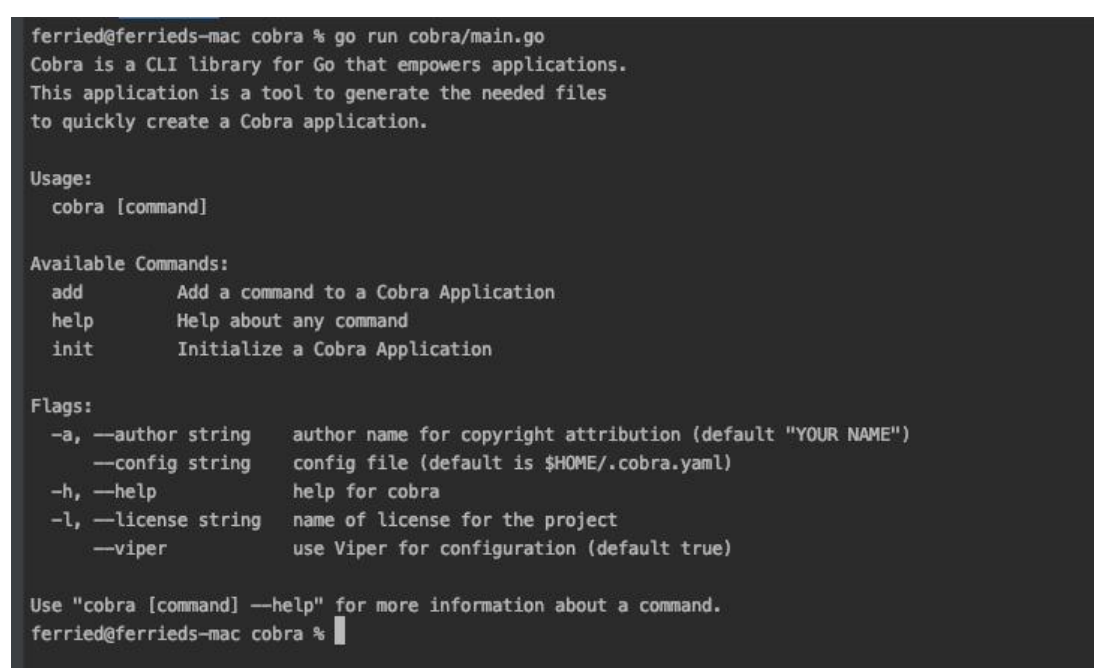

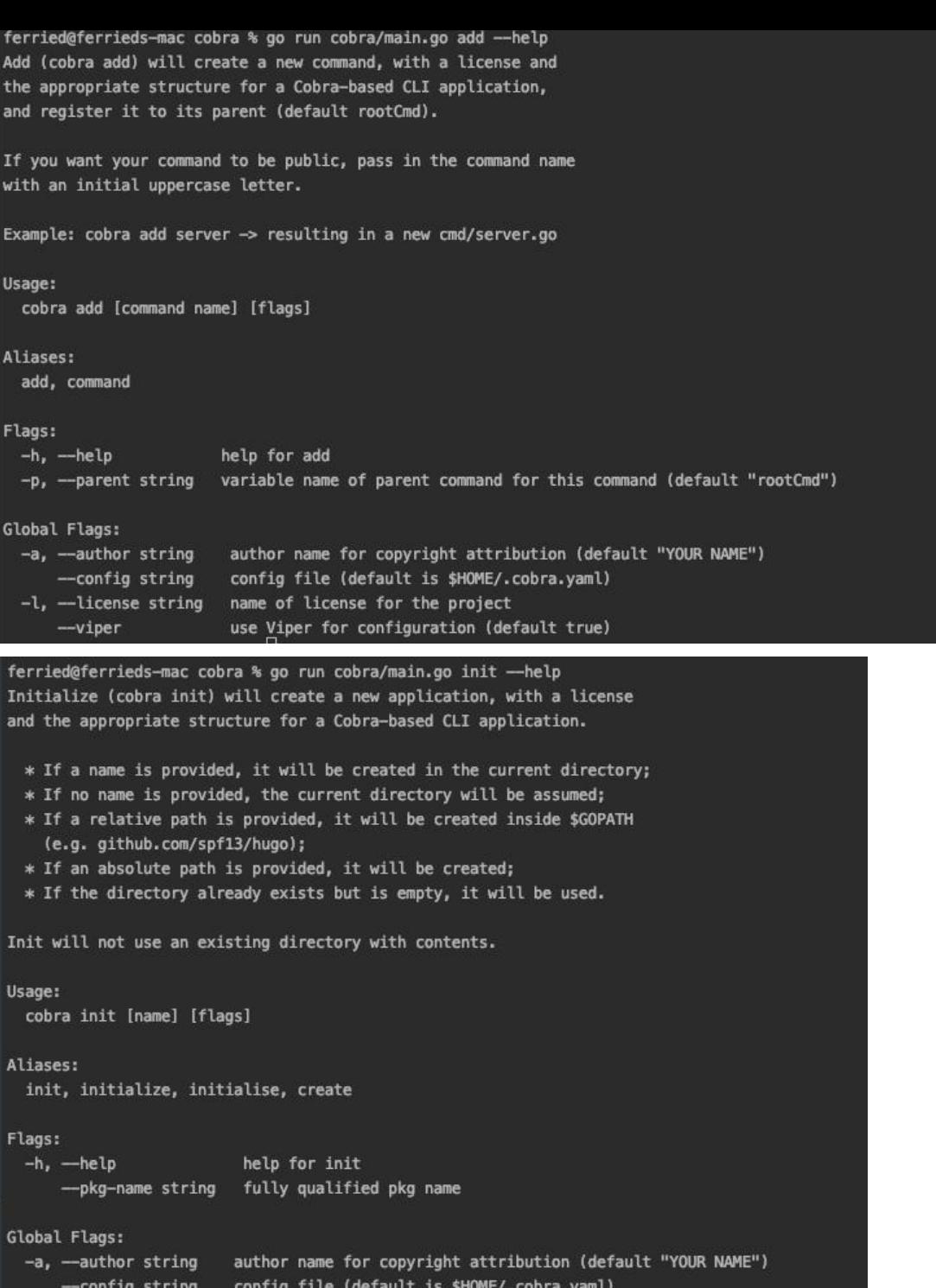

然后看下面两条cobra下的子command

 $-l$ , -license string mame of license for the project

use Viper for configuration (default true)

rootCmd.AddCommand(addCmd) rootCmd.AddCommand(initCmd)

 $-\text{viper}$